# **Всё ясно: инструменты универсального дизайна в музейных образовательных программах**

**материалы по мотивам воркшопа Политехнического музея**

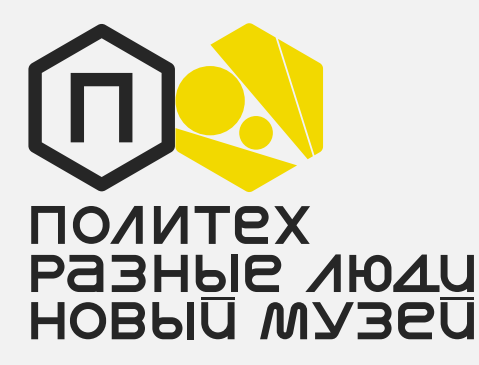

## **Общая информация ([подробнее](https://docs.google.com/presentation/d/1rf09r0gzN8fOPLcEX_QWKGoRezmzdajyds8YG6Y6eXs/edit#slide=id.g9f5336c5a1_0_16))**

Универсальный дизайн в образовании, по определению CAST (Центра прикладных специальных технологий), — это фреймворк для улучшения и оптимизации образовательного процесса для всех людей, основанный на научных теориях обучения.

#### **Универсальный дизайн в образовании позволяет:**

- участвовать в обучении или процессе в составе группы (вовлечение);
- понимать главные идеи (доступность информации);
- перемещаться и взаимодействовать со средой без затруднений (доступность среды).

В рамках инклюзивной программы Политехнического музея «Разные люди — новый музей» мы с коллегами из разных культурных институций провели первый воркшоп по инструментам универсального дизайна в музейных пространствах и делимся результатами нашей общей работы. В этом документе представлены ответы на основные вопросы, которые встают перед культурной институцией при применении универсальных образовательных инструментов в экскурсиях и программах, рассчитанных на людей с разным жизненным опытом (например, опытом физической или ментальной инвалидности или опытом миграции).

## **Вовлечение**

**Под вовлечением мы рассматривали принцип соучастия, предполагающий возможность посетителей влиять на концепцию и процесс условной экскурсии или музейного проекта. Нахождение в постоянном диалоге внутри образовательного процесса позволяет учитывать потребности и даёт возможность большей сопричастности к проекту, а также позволяет его участникам почувствовать важность своего жизненного опыта, мнения, взгляда, голоса. Используя практики соучастия как инструмент для образовательных проектов, мы опираемся на принцип социальной модели инвалидности («ничего для нас без нас»), а также исходим из понимания того, что жизненный опыт посетителя — ценность, поддерживать которую одна из задач культуры, науки и искусства.** 

#### **Как можно предоставить посетителям выбор и самостоятельность?**

- Обсудить с самими участниками, в какой форме они хотели бы принимать решения, что для них есть выбор и самостоятельность в данных условиях, возможно, собрать «манифест» самостоятельности.
- Собирать обратную связь после каждой встречи можно анонимно (например, в гугл-формах), делиться ей открыто (в обсуждении на самих встречах) или использовать игровые механики.
- Всегда предлагать разные варианты действия в рамках проекта или развития событий и сценариев.
- Стараться всегда информировать о сценарии события или ходе движения проекта (в самом начале показывать презентацию курса или занятия, вместе корректировать шаги, финальные действия).
- Не препятствовать делению на группы по тем или иным принципам (например, если люди пришли парой, семьёй и т.д.).
- Стараться в каждом занятии или экскурсии уделить время небольшой дискуссии, на которой участники смогут обсудить материал, увиденное и услышанное и обменяться впечатлениями.

## **Как сделать материал доступным для людей с разным опытом?**

- Заранее провести исследование среди потенциальной аудитории проекта о том, как вы намерены делиться той или иной информацией.
- Попробовать вместе заранее обсудить, как лучше преподнести ту или информацию.
- Постараться включить в диалог как можно больше представителей той или иной социальной группы (например, если вы проводите занятия для подростков с ментальными особенностями, подростков с разным жизненным опытом или людей с ментальными особенностями разного возраста — такой метод подходит не для всех проектов, но иногда может служить полезным инструментом).
- Регулярно проводить фокус-группы или рефлексивные сессии.
- Обращаться к жизненному опыту участников.

## **Как учесть потребности и желания участников?**

- Договориться с группой о том, что учитывание потребностей каждого в группе задача группы (вместе придумать общие правила).
- Одну встречу в месяц должны проводить сами участники.
- Дублировать информацию в разных форматах: письменно, устно, с использованием изображений.

## **Доступность информации**

## **Какими способами можно представить информацию?**

• Фокус-группы: чтобы уточнить запрос аудитории и выбрать наилучший аспект преподнесения той или иной темы (например, через призму личного и семейного опыта).

- Наглядные модели и пособия (от изображений, видео, инсталляций в уменьшенной форме или примеров лучших практик до 3D-моделей).
- Интеллект-карты: визуальный конспект занятия, составление вспомогательных карточек.
- Распечатка с основными идеями и планом занятия: план должен быть всегда под рукой, чтобы обращаться к нему, показывая, какой этап завершился и подводя промежуточные итоги.
- Создание яркого образа (например, героя, который вместе с участниками проходит по сценарию занятия), а также практик эмоционального включения в программу (например, возвращение к воспоминаниям и т.д.)

## **Как сделать информацию доступной для всех?**

- Использовать разные размеры шрифтов, цвета.
- Использовать простой и понятный язык.
- Предоставлять выбор типа активности: слушать, трогать, искать в интернете.
- Предоставить возможность телесного переживания опыта (включать различные двигательные упражнения и т.д.).
- Использовать иллюстрации и видео.
- Обращаться к личному опыту участников.

#### **Что нужно предложить тем, кому нужна поддержка**

- Видеогид на РЖЯ.
- Тифлокомментарий.
- Перевод на РЖЯ.
- Мобильное приложение на РЖЯ.
- Тактильные модели, графику и карты.
- Коммуникативные карточки.
- Переводы и использование разных языков.

#### **Какие форматы лучше использовать**

- Выбор ролей в проектной команде.
- Участники группы делают предположения о том, что они видят, слышат.
- Игровые форматы (викторина, квест).
- Практически ориентированные форматы.
- Формат «простыми словами».

## **Доступность среды**

#### **Как пространство поддерживает и откликается на потребности посетителей?**

- Уровни освещения пространства или помещения (системы управления светом и звуком, например возможность включения точечного света).
- Расположение экспонатов и предметов в пространстве.
- Достаточный размер проходов, инсталляций, объектов и пр.
- Возможность выбирать тихие или громкие пространства (наличие сенсорных карт, указателей).
- Индукционные системы и другое аудиооборудование для слабослышащих.
- Видеогиды на РЖЯ в пространстве.
- Индивидуальные сенсорные маршруты и свобода движения: выбор маршрута, темпа передвижения, выбор положения в пространстве (стоять, сидеть).
- Доступные места для отдыха.
- Навигация в пространстве.
- Знаки поддержки в разных фактурах.

## **Как задействовать зрение, слух, осязание в программе?**

- Принцип мультисенсорности при организации пространства.
- Сенсорная комната.
- Использование звуков, аудио в пространстве.
- Тактильные модели и объекты.

#### **Как можно поддержать желание посетителя уединиться?**

- Комната матери и ребёнка.
- Отдельные часы посещения.
- Тёмные очки и наушники.
- Тихие зоны.
- Отдельные индивидуальные места.
- Выбор самостоятельного проекта или групповой работы.

#### **Как организовать принимающее пространство со стороны сотрудников культурной институции?**

- Инструкции для сотрудников по работе с разными группами.
- Включение сотрудников в работу над проектами, где используются инструменты универсального дизайна.
- Приглашать для знакомства, тренинга людей с разным жизненным опытом.

#### **Полезные ресурсы**

- [Center for Applied Special Technology \(CAST\)](https://www.cast.org/)
- [Universal Design Guidelines for Public Programs in Science Museums 2007](https://www.nisenet.org/sites/default/files/UniversalDesignGuidelinesPrograms_Guide_May10.pdf)
- [Teacher Resources SFMOMA](https://www.sfmoma.org/teacher-resources/)
- [Головинская Е.Ю. Универсальный дизайн в образовании, 2018](https://downsideup.org/elektronnaya-biblioteka/universalnyy-dizayn-v-obrazovanii/?auth_service_id=Facebook&auth_service_error=1)
- [Гайды Смитсониевского института](https://raznielyudi-s3.polytech.one/documents/Accessible-Exhibition-Design.pdf) или [Гайды Политеха](https://raznielyudi-s3.polytech.one/documents/PM_universal_design_layout_010620.pdf)